## **INSTRUKCJA WYPEŁNIANIA WNIOSKU O PŁATNOŚĆ**

## **Informacje OGÓLNE**

- 1/ Wykonawca zobowiązany jest do składania wniosku o płatność:
- z częstotliwością i w terminie określonymi w Umowie,
- w formie elektronicznej (tj. zapis plików na nośniku danych),
- w formie papierowej tożsamej z formą elektroniczną.
- 2/ Wszystkie kwoty ujęte we wniosku o płatność należy wpisywać z dokładnością do dwóch miejsc po przecinku.
- 3/ Wniosek powinien zostać sporządzony na właściwym formularzu udostępnionym na stronie internetowej Narodowego Centrum Badań i Rozwoju.
- 4/ Wszystkie pola dokumentu muszą być uzupełnione. W przypadku, gdy dane pole nie dotyczy Wykonawcy należy wprowadzić znak "------------" lub "nie dotyczy", a w przypadku kwot "0,00".
- 5/ Do wniosku dołącza się dokumenty, zgodnie z listą załączników określoną na stronie Narodowego Centrum Badań i Rozwoju (jeśli dotyczy).

## **WNIOSEK O PŁATNOŚĆ SŁUŻY:**

- 1/ Wnioskowaniu o wypłatę zaliczki na dany rok, przy czym przekazanie pierwszej transzy płatności odbywa się zgodnie z zapisami Umowy o dofinansowanie tj. w terminie 30 dni od daty podpisania umowy przez ostatnią ze stron; na rachunek bankowy w wysokości określonej warunkami przedmiotowej umowy;
- 2/ Niezłożenie wniosku o płatność w danym roku do 31 października zobowiązuje Wnioskodawcę do aktualizacji Harmonogramu Płatności Umowy stosownym pismem, w którym informuje o zaistniałej sytuacji, jednocześnie wnioskując o przesunięcie kwoty dofinansowania na kolejny rok kalendarzowy.
- 3/ Rozliczeniu środków przekazanych Wnioskodawcy/Liderowi konsorcjum w ramach wcześniejszych płatności zaliczkowych.

## **Punkt: WNIOSEK O PŁATNOŚĆ**

- 1/ Należy podać numer wniosku o płatność w formacie Nr X /20..., gdzie x to numer kolejnego wniosku o płatność łamany na rok, w którym składany jest Wniosek.
- $2/$  Nastepnie uzupełnić dane za okres "od" ... "do" ... w określeniu "od" "do" rozumie się zakres dat dotyczących okresu (poniesionych) rozliczanych kosztów kwalifikowalnych zawartych w przedmiotowym wniosku. *(tj. najwcześniejsza/ najpóźniejsza data poniesionego kosztu okresu sprawozdawczego, za który składany jest wniosek)*
	- *<sup>W</sup>niosek o płatność nr 1/2021 za okres: 01/01/2021 – 15/03/2021 (pierwszy wniosek o płatność, złożony w 2021 r;, koszty kwalifikowalne zostały poniesione w okresie od 01/01/2021 – 15/03/2021)*
	- *<sup>W</sup>niosek o płatność nr 2/2022 za okres: 10/03/2021 – 31/12/2021 (drugi wniosek o płatność, złożony w 2022 r.; koszty kwalifikowalne zostały poniesione w okresie od 10/03/2021 – 31/12/2021)*
	- *<sup>W</sup>niosek o płatność nr 3/2022 za okres: 01/01/2022 – 31/05/2022 (trzeci wniosek o płatność; złożony w 2022 r.; koszty kwalifikowalne zostały poniesione w okresie od 01/01/2022 – 31/05/2022)*
- 3/ Następnie uzupełniany jest " numer umowy" i "tytuł projektu".

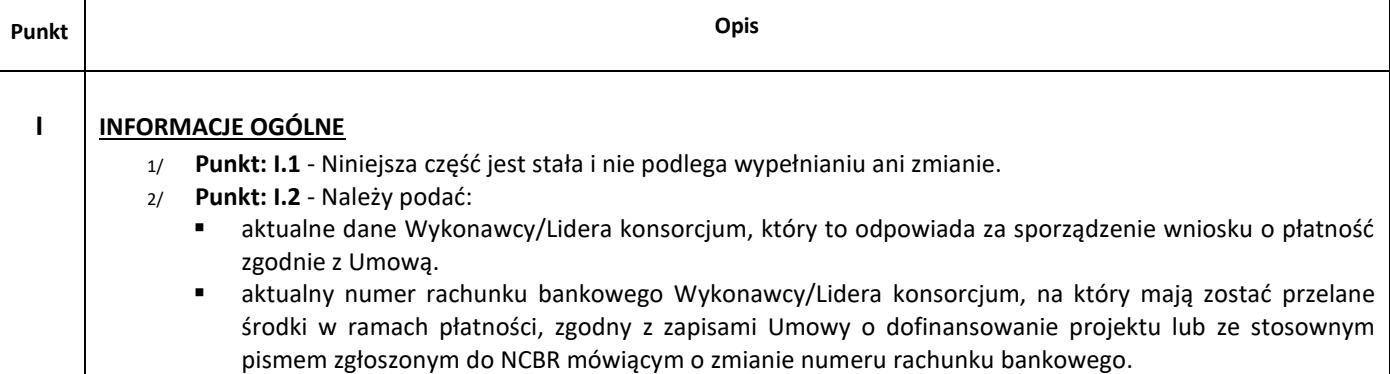

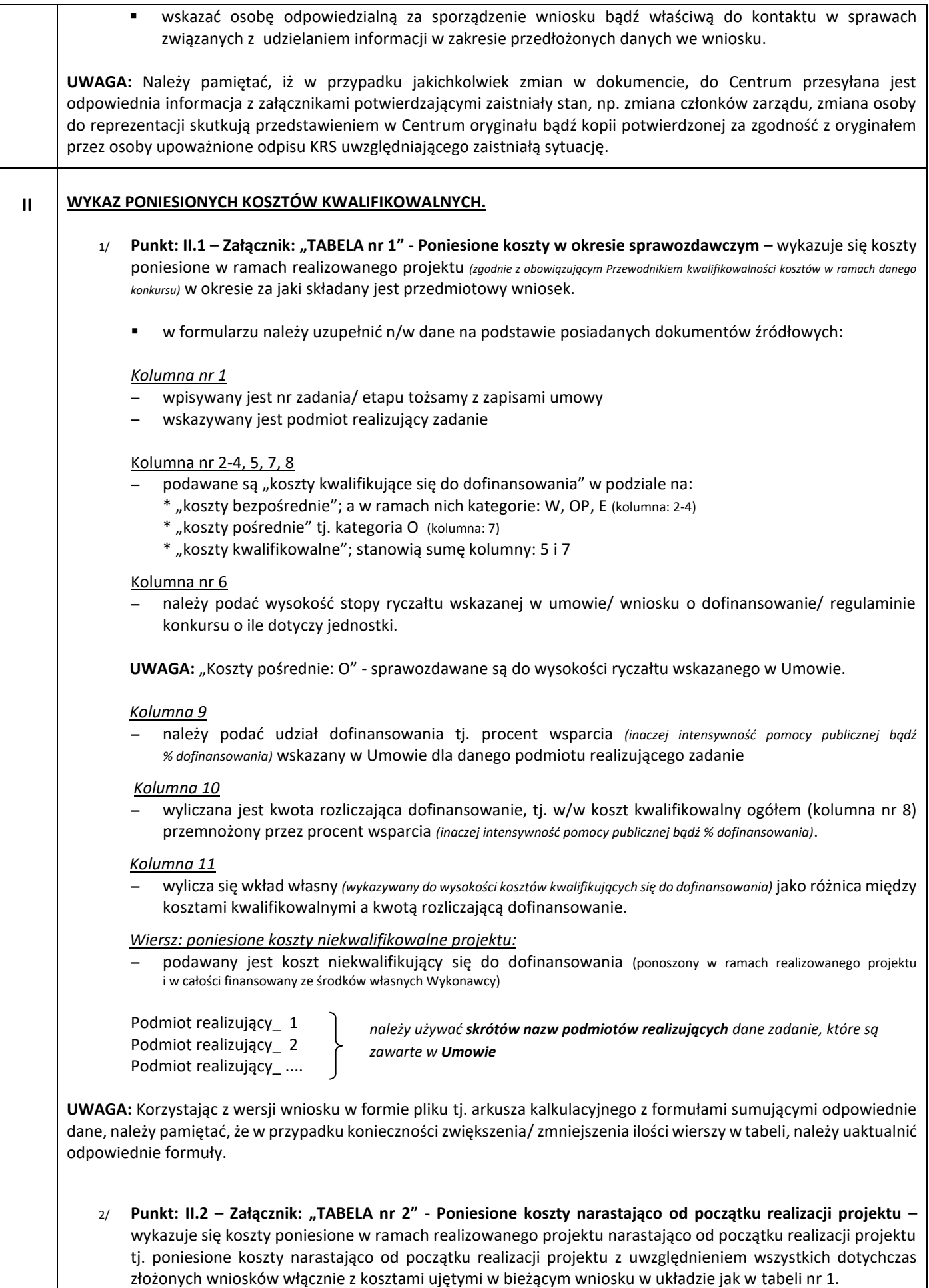

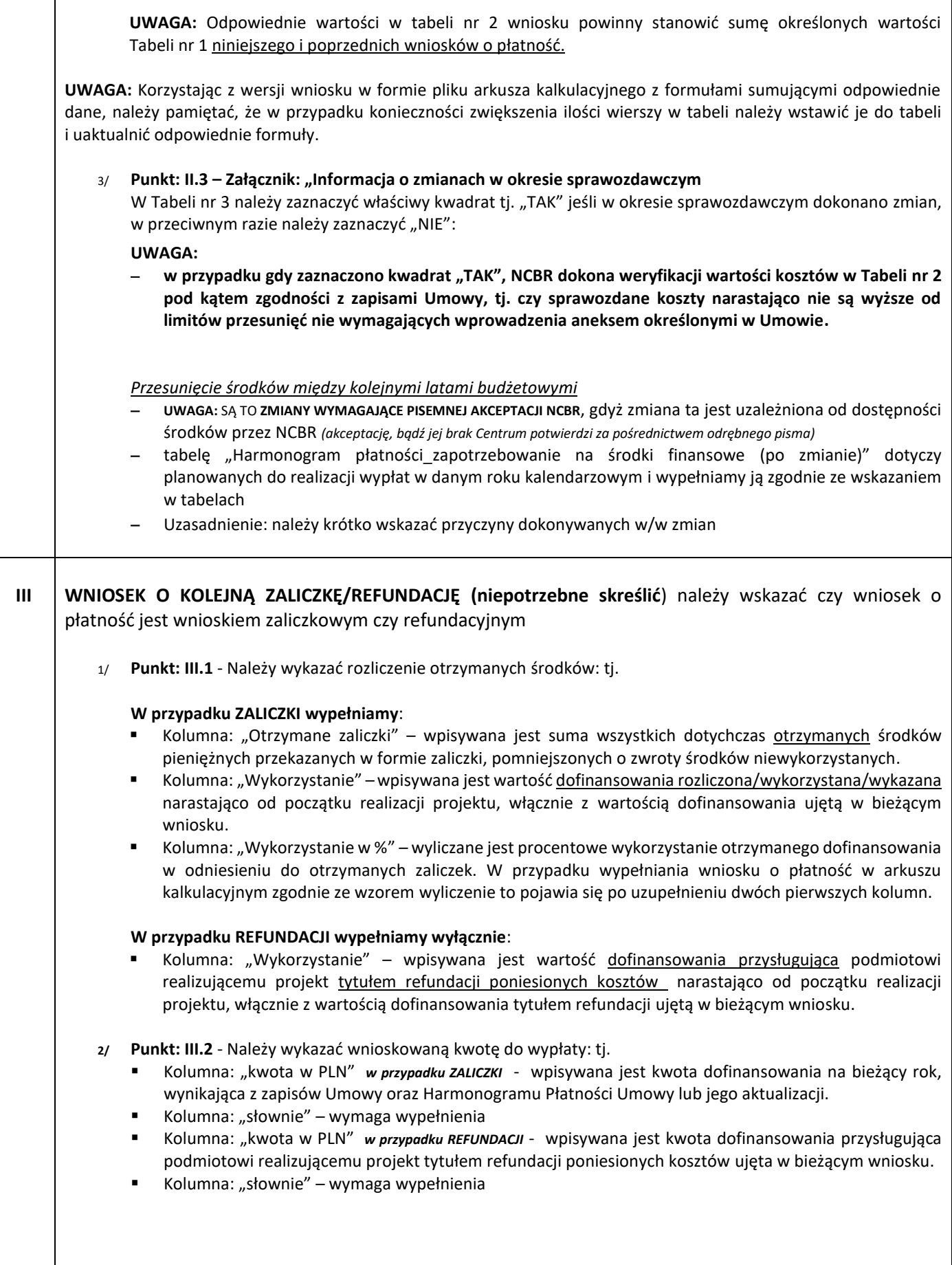

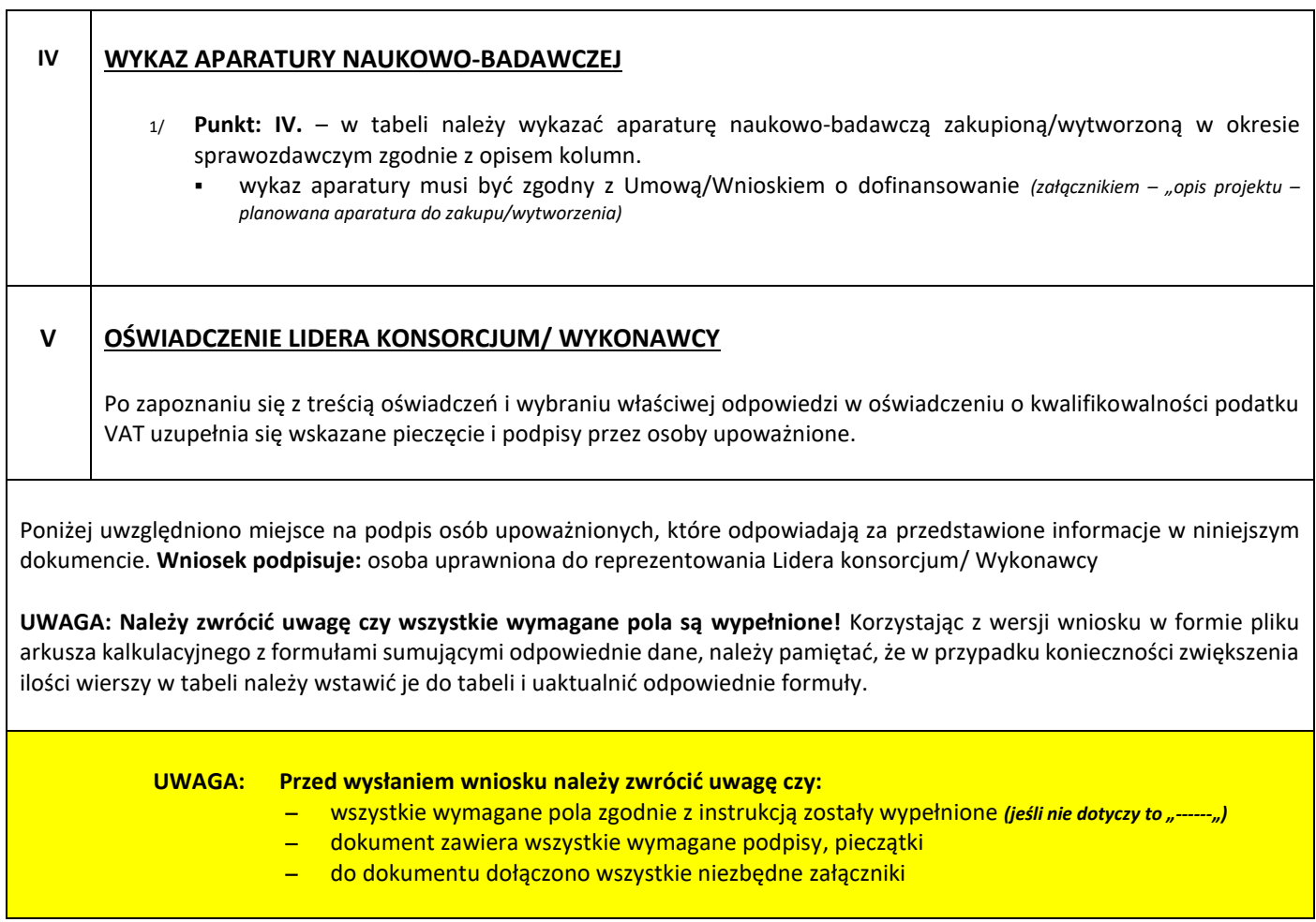